## Phaser - DDL

VST/AU User Manual Version 1.1

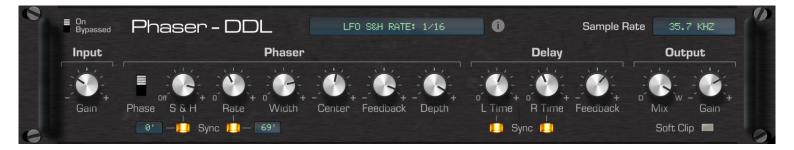

## dusty devices

| Introduction  | Phaser-DDL is a cycle-accurate emulation of the<br>Phaser-DDL algorithm from the parallel effects processor<br>Ensoniq DP/4, created by Jon Dattorro, Bill Mauchly, Dave<br>Andreas, John O. Senior, Tom Metcalf and Bill McCutcheon.<br>Phaser-DDL combines a stereo 12-pole phaser with<br>a delay, which feeds back into the input of the phaser.                                                                                                    |
|---------------|----------------------------------------------------------------------------------------------------|
|               | All parameters (except for the Input and Output Gain) use<br>the same range and units as Ensoniq DP/4. Parameter<br>settings between two integer values are interpolated for<br>more adjustment freedom.                                                                                                    |
| On/Bypassed   | The plugin is active when On. While Bypassed, the plugin<br>lets the signal through without applying any processing.<br>The emulation isn't being run while Bypassed. The LFO<br>phase and the delay buffers are only updated while the<br>device is set to On.                                                                                                    |
| Input<br>Gain | Gain of the incoming signal before the processing.<br>Note: Default is set to -12 dB to allow more headroom in<br>the processing. Ensoniq DP/4 (and thus Phaser-DDL) uses<br>24-bit fixed-point arithmetic, so any input signal that<br>exceeds 0 dBFS will clip internally. Eventhough the input<br>signal might not exceed 0 dBFS, the effect algorithm can<br>still cause peaks in the processed signal that exceed<br>0 dBFS internally and therefore clip. |
| LFO<br>Phase  | Toggles whether the phaser modulation is in or out of phase.                                                                                                    |
| S & H         | LFO sample and hold rate. Controls the rate at which the LFO modulation is stepped. Range Off (minimum knob position) and continuous 0.01-100.                                                                                                    |

|                   | The LFO sample and hold rate can be synced to tempo by<br>enabling the sync toggle below the rate knob. To the left of<br>the toggle is a phase offset adjustment, range 0-360<br>degrees. |
|-------------------|----------------------------------------------------------------------------------------------------|
| Rate              | Controls the rate of the phaser notch modulation.<br>Range 0-99.                                                                                                    |
|                   | The LFO rate can be synced to tempo by enabling the sync toggle below the rate knob. To the right of the toggle is a phase offset adjustment, range 0-360 degrees.                         |
| Width             | Controls the excursion amount of the notch modulation.<br>Range 0-99.                                                                                                    |
| Center            | Controls the center frequency of the notches. Range +/- 99.                                                                                                    |
|                   | Note: Originally in Ensoniq DP/4 the polarity of this parameter is reversed, higher values resulting in lower center frequency.                                                            |
| Phaser            |                                                                                                    |
| Feedback          | Controls the amount of feedback. The sign of the value determines the polarity. Range +/- 99.                                                                                              |
| Notch Depth       | Controls the depth of the notches. Range +/- 99.                                                                                                    |
| Delay             |                                                                                                    |
| Left Time         | Delay length of the left channel. Range 0-1600 ms.                                                                                                    |
| <b>Right Time</b> | Delay length of the right channel. Range 0-1600 ms.                                                                                                    |
|                   | Delay times can be synced to tempo by enabling the toggles below the knobs. Dotted values are triplets.                                                                                    |
| Feedback          | Delay feedback amount. Negative amount reverses the signal polarity. A setting of 0 disables the delay. Range +/- 99.                                                                      |

| Output<br>Mix                | Controls the dry/wet signal mix. A setting of 0 is 100% dry, a setting of 99 is 100% wet. Range 0-99.                                                                                                    |
|------------------------------|----------------------------------------------------------------------------------------------------|
| Gain                         | Gain of the outgoing signal after the algorithm.<br>Range +/- 24 dB.                                                                                                    |
|                              | Note: Default is set to +12 dB to compensate for the added headroom in the Input Gain stage.                                                                                                    |
| Soft Clip                    | Limits the output to -0.1 dBFS after applying the output gain using a soft clip algorithm.                                                                                                    |
| Sample Rate                  | Simulates the different sample rates at which the effect<br>algorithm can be run. Resampling causes characteristic<br>aliasing in the frequency spectrum found in the original<br>Ensoniq hardware. Different sample rates also have an<br>effect on the resulting frequency extremes of the phaser<br>notches and peaks, and the unsynced rates of the LFO<br>and the LFO Sample & Hold.                                                                                                    |
| Host<br>44.1 kHz<br>35.7 kHz | Resampling is not applied. The algorithm runs at the sample rate of the host software.<br>Resamples to 44100 Hz, used in Ensoniq ASR-10.<br>Resamples to 35720.9 Hz, used in Ensoniq DP/4.                                                                                                    |
| 29.7 kHz                     | Resamples to 29761.9 Hz, used in Ensoniq ASR-10.<br>Note: Resampling causes 13 samples of latency on the<br>output. Both dry and processed signals are resampled, so<br>using the Mix control will always result in a correct in-phase<br>signal mix. It's a good idea to keep this in mind, since the<br>host might not always compensate for the latency<br>automatically when Phaser-DDL is used as a send effect,<br>for example. When Sample Rate is set to Host, the latency<br>is 1 sample. |
|                              | Another note: The plugin is designed to work with a sample<br>rate of 44.1 kHz or higher. In case you're running your host<br>at a lower sample rate than 44.1 kHz, Phaser-DDL will not<br>do any processing and will effectively bypass itself instead.                                                                                                    |

## Thanks

Jon Dattorro, Bill Mauchly, Dave Andreas, John O. Senior, Tom Metcalf and Bill McCutcheon for creating the Ensoniq DP/4 and all of its effect algorithms.

Markus Pyykkö / electrontu.be for reverse engineering and writing a custom ES5510 emulator.

Max Huttunen for porting to VST3/AU and his initiative.

Pekka Kokkonen for alpha testing.

Laatikko for being my rubber duck during development.

## Legal

VST is a registered trademark of Steinberg Media Technologies GmbH.